## <span id="page-0-0"></span>**Vektori** Objektno programiranje (C++) - 2. vježbe

dr. sc. Sebastijan Horvat

Prirodoslovno-matematički fakultet, Sveučilište u Zagrebu

13. ožujka 2024. godine

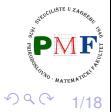

メイモン

重

Horvat, Sebastijan [Objektno programiranje - 2. vježbe](#page-17-0)

- **•** kolekcija objekata istog tipa
- vector se često naziva i spremnik (jer sprema druge objekte)
- to nije klasa nego **predložak klase** (*class template*)
- predložak je uputa kompajleru kako dobiti klasu ili funkciju (u tzv. procesu instancijacije) - treba reći koju vrstu klase/funkcije želimo
- $\Rightarrow$  za vektore treba navesti tip objekta koji spremamo unutra

É

<span id="page-2-0"></span>Tri različita tipa generirana kompajlerom iz  $\text{vector}$  predloška:

- **vector<int> brojevi;**
- **vector<Knjiga> knjige;**
- **vector<vector<string>> datoteka;**

Odredite što sadrži svaki od vektora u gornjem primjeru!

Neki kompajleri i dalje zahtijevaju stariju sintaksu: vector<vector<string> > datoteka; //razmak!

## <span id="page-3-0"></span>Primjer 2. Inicijalizacija vektora

- **o prazan vektor**: vector<int> iv;
- kopiranje vektora (svaki element novog vektora je kopija odgovarajućeg elementa iz originalnog vektora):

vector<int> iv2(iv); vector<int> iv3 = iv:  $\checkmark$ vector<string> sv(iv2);  $\chi$  //nisu istog tipa

o inicijalizacija listom:

vector<string> v1{"abc", "ef", "gh"}; ✓ vector<string> v2("abc", "ef", "gh");  $X$ 

- navođenje vrijednosti elementa i broja kopija tog elementa: vector<string> v3(5,"a!");  $\checkmark$  //5 stringova "a!"
- *defaultna* inicijalizacija (navodimo samo broj elemenata): vector<int> v4(10);  $\checkmark$  //10 nula vector<string> v5(7); / //7 praznih stringova vector<int> v6 = 7;  $X$  //NE direktna inicija $\frac{1}{2}M$ F;

4/18 ● u posljednjem načinu paziti da objekti [im](#page-2-0)[aj](#page-4-0)[u](#page-2-0) *[d](#page-3-0)[e](#page-4-0)[fa](#page-0-0)[ult](#page-17-0)[ni](#page-0-0)* [ko](#page-17-0)[n](#page-0-0)[stru](#page-17-0)ktor!

# <span id="page-4-0"></span>Inicijalizacija: ( ) vs. { }

- $\bullet$  ( )  $\rightarrow$  dane vrijednosti služe za konstrukciju objekta
- $\bullet$  { }  $\rightarrow$  inicijalizacija listom, no samo ako to nije moguće razmatraju se ostali načini inicijalizacije

### **Primjer 3**.

- vector<int> v1(10);  $\rightarrow$  deset elemenata (svaki 0)
- vector<int> v2 $\{10\}$ ;  $\rightarrow$  jedan element (jednak 10)
- vector<int> v3(10, 1);  $\rightarrow$  deset elemenata (svaki 1)
- vector<int>  $v4$  $\{10, 1\}$ ;  $\rightarrow$  dva elementa: 10 i 1
- $\bullet$  vector < string> v5 $\{$ "ab" $\}$ ;  $\rightarrow$  jedan element "ab"
- vector<string> v6("ab");  $\rightarrow$  greška
- $\bullet$  vector<string> v7 $\{10\}$ ;  $\rightarrow$  deset praznih stringova
- vector<string> v8**{**10, "ab"**}**;  $\rightarrow$  deset stringova "ab"

5/18

唐 わす 唐 おし

重。  $299$ 

## <span id="page-5-0"></span>Dodavanje elementa na kraj vektora

**•** standard zahtjeva da implementacije vektora efikasno dodaju elemente tijekom izvršavanja programa

**Primjer 4.** Vektor svih učitanih riječi:

```
string rijec;
vector<string> tekst; //prazni vektor
while (cin \gg rijec) {
      tekst.push_back(rijec);
}
```
**Primjer 5**. Dodavanje u vektor kvadrata brojeva od 1 do 100:

```
vector<int> v; //prazni vektor
for(int i = 1; i <= 100; ++i)
      v.push_back(i * i);
```
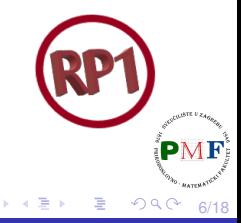

Inicijalizacija vektora pomoću polja - samostalno proučiti

**•** specificiramo adresu prvog elementa i "jednog iza" zadnjeg elementa koji kopiramo u vektor

**Primjer 6**.

int  $a[] = \{0, 1, 2, 3, 4, 5\};$  $vectors(int) v(begin(a), end(a));$ for(auto it =  $v.\text{begin}$ ); it !=  $v.\text{end}$ (); ++it)  $\cot \left( \cos \frac{\pi}{2} \right)$ cout << endl;

**•** funkcije **begin** i **end** primaju polje i vraćaju pokazivač na prvi element i "prvi nakon zadnjeg" elementa

**Pitanje**. Što se ispiše ako drugi redak primjera izmijenimo u: **vector<int> v(a + 1, a + [4](#page-5-0)[\)](#page-7-0)[;](#page-5-0)** È

```
vector<int> v{1,2,3,4,5,6,7,8,9,10};
for (auto &i : v)
       i *= i;
for (auto i : v)
       cout << i << " ";
cout << endl;
```
Zbog dinamičke prirode vektora, tijelo range petlie ne smije mijenjati veličinu vektora kojim se prolazi!

8/18

重

つくい

## <span id="page-8-0"></span>Primjer 8. Ostale operacije s vektorima

- **empty** i **size** su kao kod stringova
- o operatore ==,  $!=, <, <, =, >i>$  = koristimo za **usporedbu vektora**, pri čemu odgovarajuća operacija treba biti definirana na elementima

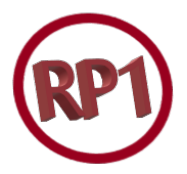

```
vector<int> v, w = \{1, 2, 3\};
if(v.empty())
      cout << "Prazan vektor!" << endl;
|\text{auto}| vel = w.size();
cout << "Broj elemenata: " << vel << endl;
v = \{1, 2\};
v[1] = 3:
if(w < v)
      cout \ll "Vrijedi w \lt v." \lt \ll endl;
```
**Napomena**: vel je tipa vector**<int>**::size\_type, a ne vector::size\_type おすぼおす 重め 三重い

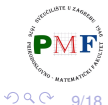

### <span id="page-9-0"></span>Zadatak 1.

Korisnik unosi brojeve izmedu 0 i 100. Pojedini broj predstavlja broj ¯ bodova koje je neki student ostvario na nekom kolegiju. Konačna ocjena (između 1 i 5) dobiva se prema formuli

$$
max\left\{\left\lfloor\frac{bodovi}{15}\right\rfloor-1,1\right\}.
$$

Ispišite koliko je studenata dobilo koju ocjenu.

**Primjer**.

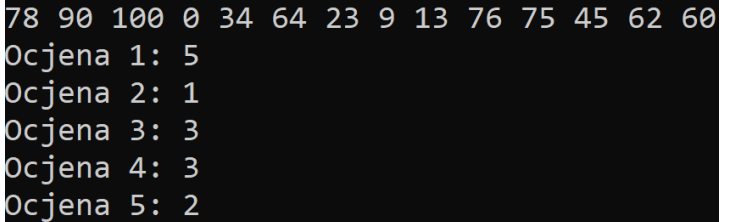

Napomena: funkcija std::max dostupn[a je](#page-8-0) [u](#page-10-0) [al](#page-9-0)[g](#page-10-0)[o](#page-0-0)[ri](#page-17-0)[t](#page-0-0)[hm](#page-17-0) [b](#page-0-0)[ibli](#page-17-0)otec

## <span id="page-10-0"></span>Pristupanje elementima spremnika: Iteratori

- **•** stringovi i vektori možemo koristiti **indekse** općenitije: iteratori
- **tipovi koji ih koriste imaju funkcije članice za njihovo dobivanje:** 
	- **begin** daje iterator koji označava prvi element/znak
	- **end** daje iterator koji označava "jedan iza zadnjeg"
	- za prazan spremnik, iteratori koje vraćaju su jednaki
- općenito ne znamo ili ne brinemo za točan tip iteratora
- **valjan** iterator označava element ili "jedan iza zadnjeg" elementa
- **e** element dobivamo dereferenciranjem valjanog iteratora

**Primjer 9**.

```
string s("neki tekst");
if (s.begin() != s.end()) { //== i != za iter.
     auto it = s.begin();
     *it = tower(*it);
}
cout << s << endl;
                                           重
```
## Prelazak s trenutnog elementa na sljedeći/prethodni

- **·** prelazak na sljedeći element inkrementiranje iteratora
- prelazak na prethodni element dekrementiranje iteratora
- **·** iterator kojeg daje **end** ne označava element pa se on ne može ni inkrementirati ni dereferencirati

### **Primjer 10**.

 $vector<$ int>  $v = \{1, 2, 3, 4\}$ ;  $|vector<sub>int</sub>$ :iterator it; for(it = v.begin(); it != v.end(); ++it)  $*it$  += 5;

- $\bullet$  umjesto uokvirenog mogli napisati npr. decltype (v.begin())
- **.** za string bismo koristili tip string::iterator

### const\_iterator i const vector

### **Primjer 11**.

vector<int> v1 =  $\{1, 2, 3, 4\}$ ; vector<int>::const\_iterator it; for(it =  $v1.\text{begin}()$ ; it !=  $v1.\text{end}()$ ; ++it)  $*it$  += 5;  $X \rightarrow s$  it možemo samo čitati elemente!

#### **Primjer 12**.

const vector<int> v2 =  $\{1, 2, 3, 4\}$ ;  $|vector<sub>int</sub>$ :iterator it; for(it =  $v2.\text{begin}$ ); it !=  $v2.\text{end}$ ); ++it) cout  $\ll$   $\star$ it;

ne kompajlira se - uokvireni dio treba zamijeniti s vector<int>::const\_iterator

**Pitanja**. Kojeg je tipa it ako ga definiramo ovako:

 $\bullet$  auto it = v1.begin();  $\bullet$  auto it = v2.begin();  $\bullet$  auto it = v1. cbegin();

경 > 제품 >

ミー  $2Q$ 

## <span id="page-13-0"></span>Primjer 13. Vektor struktura

 $\bullet$  tip video za nazive videa i njihove preglede:

```
struct video {
    string naziv;
    int pregl;
```
**};**

● učitamo podatke o pet videa i dodamo ih u vektor videa: vector<video> v;

```
video t;
for(int i = 0; i < 5; ++i) {
     cin \gg t.naziv \gg t.pregl;
     v.push_back(t);
}
```
o ispis pomoću iteratora:

```
for(auto it = v.begin(); it != v.end(); ++it) {
     cout \ll it->naziv \ll " ima " //(*it).naziv
           \ll it->pregl \ll " pregleda." \ll endl; \mathsf{P}^N}
                                            一 三 ト
                                                  \equiv 990
                                                         14/18
```
## <span id="page-14-0"></span>Aritmetika iteratora ("pomicanje za 1 ili više")

- **•** n **mjesta dalje/prije:** iter + n, iter n
- $\bullet$  uz pridruživanje: iter += n, iter -= n
- **•** uspoređivanje (označavaju li element prije/poslije):  $>$ ,  $>$ =,  $<$ ,  $<$ =
- $\bullet$  iter1 iter2 (koliko treba dodati iter2 za dobiti iter1),  $t$ zv. udaljenost iteratora (difference type tipa s predznakom)
- u posljednjem iteratori moraju biti za elemente istog spremnika

#### **Primjer 14**. **Binarno pretraživanje - samostalno prouciti ˇ** :

```
15/18
#include <iostream>
#include <vector>
using namespace std;
int main() {
   vector<string> tekst = {"adresa", "adut",
         "akcija", "aleja", "alka", "alt",
         "apel", "arak", "bajt", "bit", "bod"};
```
### <span id="page-15-0"></span>Nastavak koda iz primjera 30. - samostalno proučiti

```
string rijec;
\sin \gg rijec;
auto l = \text{tekst.begin}(), d = \text{tekst.end()};
auto s = 1 + (d - 1)/2;
while(s != d && *s != rijec) {
     if(rijec \langle *s \rangled = s;
     else
           1 = s + 1;s = 1 + (d - 1)/2;}
if (*s != rijec)
     cout << "nismo ";
cout \ll "nasli" \ll endl;
return 0;
```
}

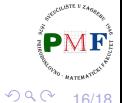

경제 제공 제

造

### Zadatak 2.

Napišite program koji čita linije teksta sa standardnog ulaza ubacujući ih pritom jednu po jednu u vektor. Nakon unosa EOF (*end-of-file*) potrebno je ispisati sadržaj dobivenog vektora, ali tako da su sva prva slova u svim riječima učitanih stringova velika. Ako riječ ne počinje slovom tada ju ne mijenjamo.

**Primjer**. Ulaz:

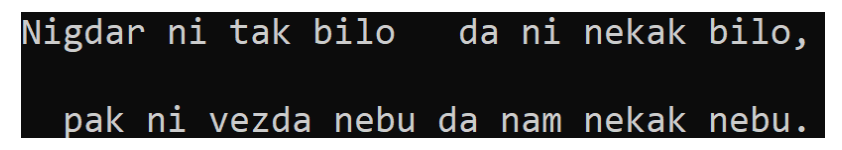

Izlaz:

Nigdar Ni Tak Bilo Da Ni Nekak Bilo, Pak Ni Vezda Nebu Da Nam Nekak Nebu  $\rightarrow$ É  $QQ$ 

### <span id="page-17-0"></span>Zadatak 3.

Napišite program koji čita stringove (riječi!) sa standardnog ulaza sve dok se ne učita EOF, te potom ispisuje koliko se puta pojedini string pojavio na ulazu.

**Primjer**.

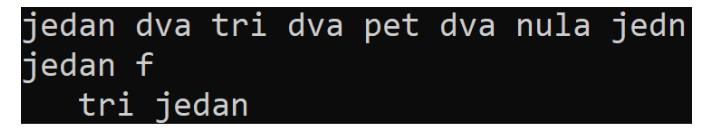

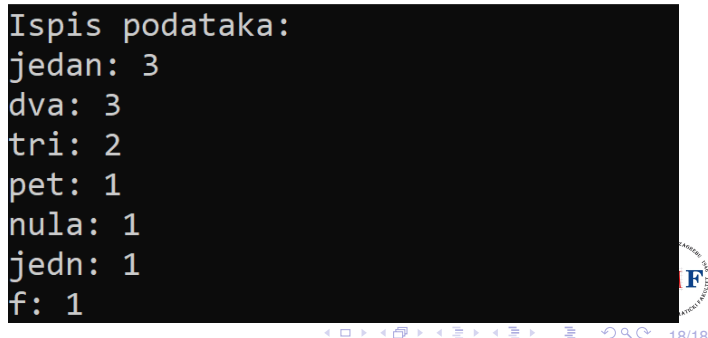